# **ขั้นตอนการคุมงบประมาณค่าใช้จ่าย**

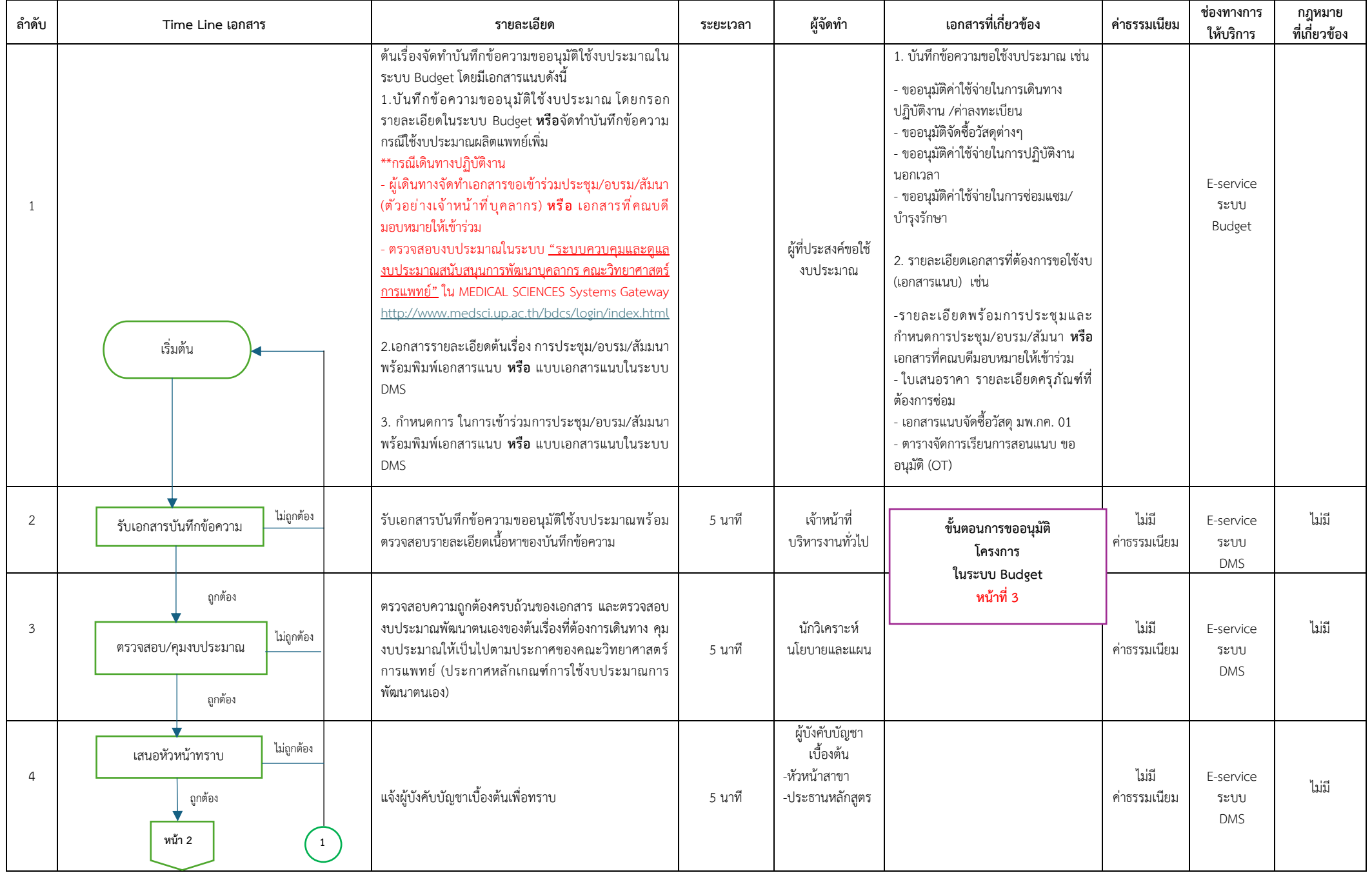

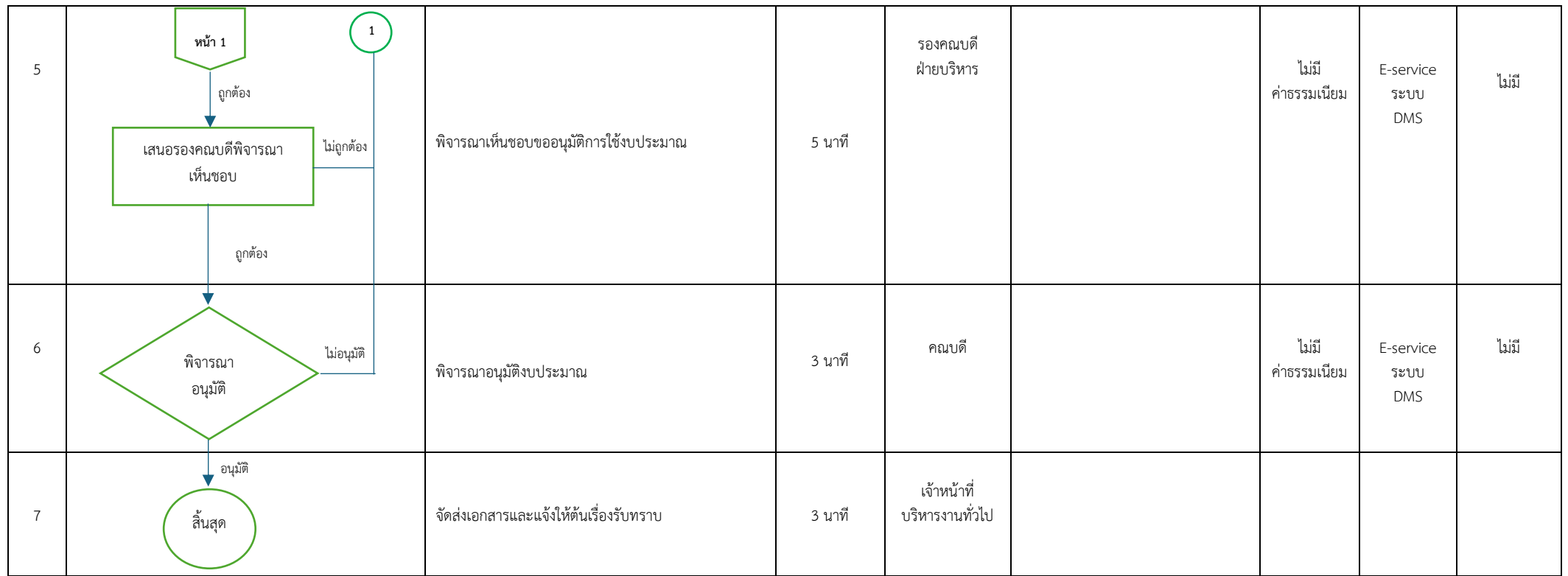

# **ขั้นตอนการตรวจสอบงบประมาณในระบบ**

# "ระบบควบคุมและดูแลงบประมาณสนับสนุนการพัฒนาบุคลากร คณะวิทยาศาสตร์การแพทย์"

1. เข้าระบบ MEDICAL SCIENCES Systems Gateway (<http://www.medsci.up.ac.th/bdcs/login/index.html>) กรอก User และ Pass ใช้ Account มหาวิทยาลัย

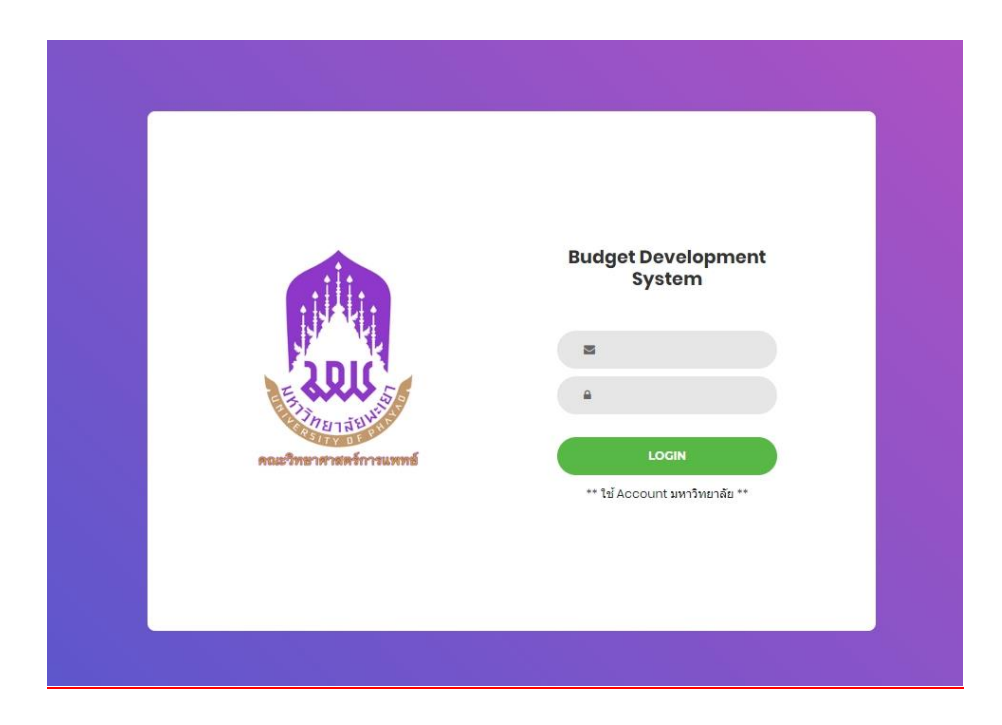

2. ตัวอย่างหน้าระบบควบคุมและดูแลงบประมาณสนับสนุนการพัฒนาบุคลากร คณะวิทยาศาสตร์การแพทย์

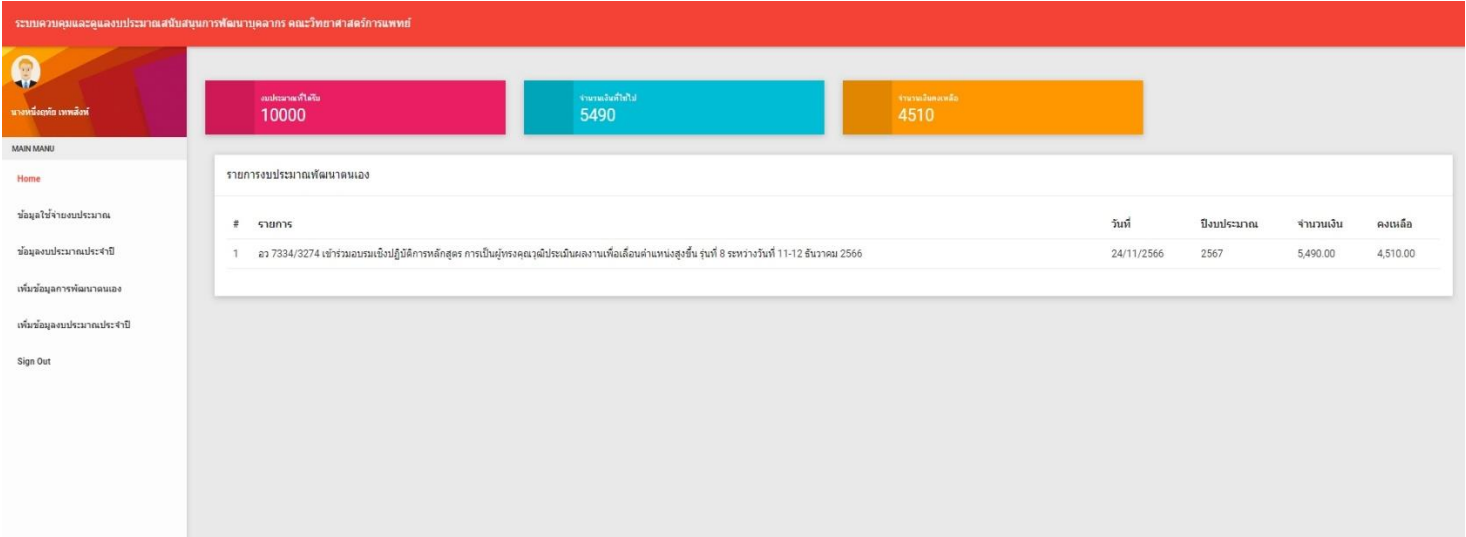

# **ตัวอย่าง ขั้นตอนการจัดทำบันทึกข้อความ ขออนุมัติใช้งบประมาณ (เดินทางปฏิบัติงาน) ในระบบ Budget**

#### \*\* กรณียืมเงิน

1. เข้าระบบ Budget (https://budget.up.ac.th) คลิ๊ก **"ค่าใช้จ่าย"** 2. คลิ๊ก **"ขออนุมัติใช้งบประมาณ (ยืมเงิน)"**

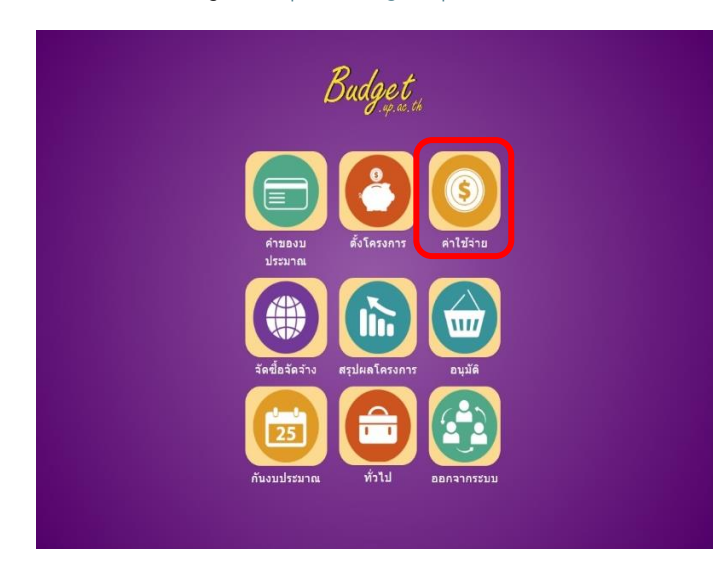

### 3. คลิ๊ก **"เพิ่มใบขอใช้งบประมาณเดินทาง"**

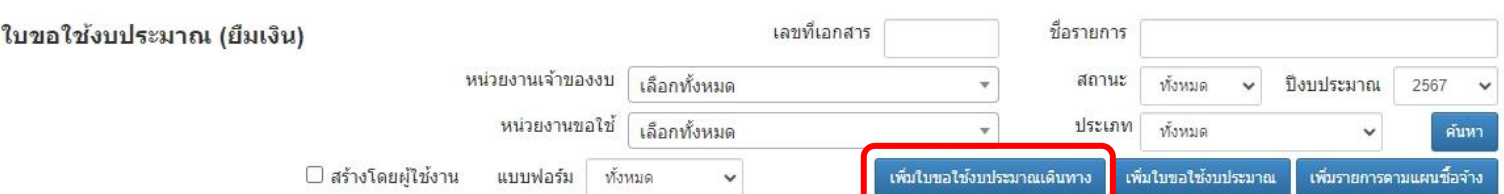

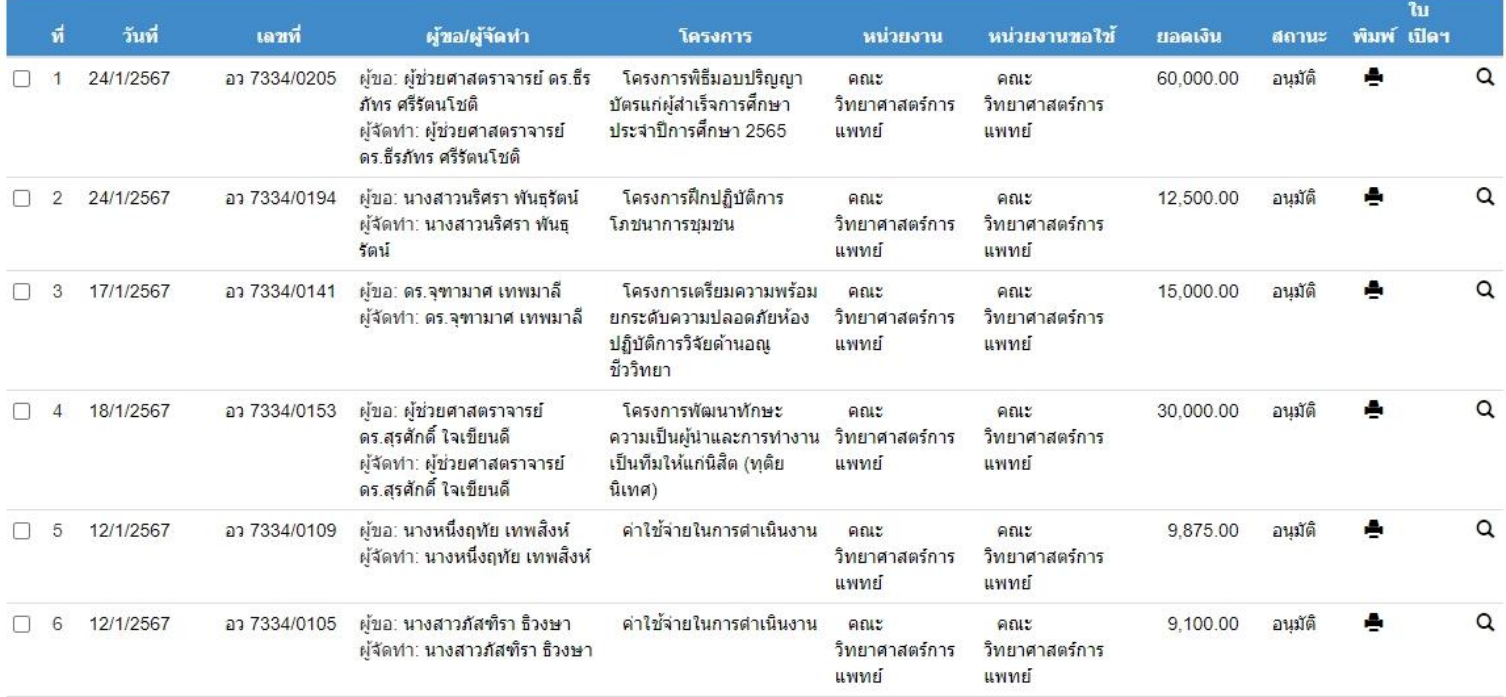

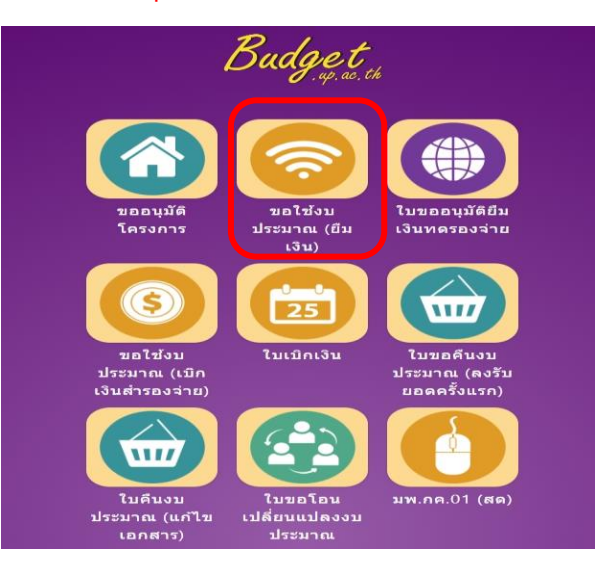

## 4. เลือก **"คณะวิทยาศาสตร์การแพทย์"**

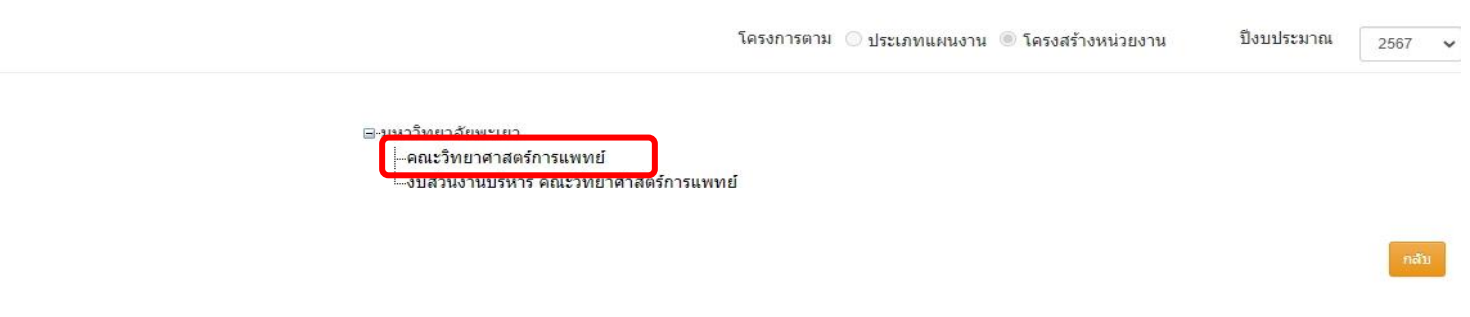

#### 5. เลือก **"ค่าใช้จ่ายในการดำเนินงาน"**

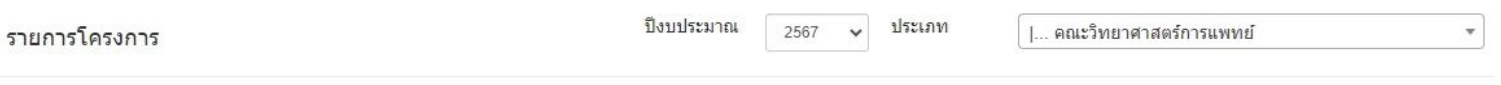

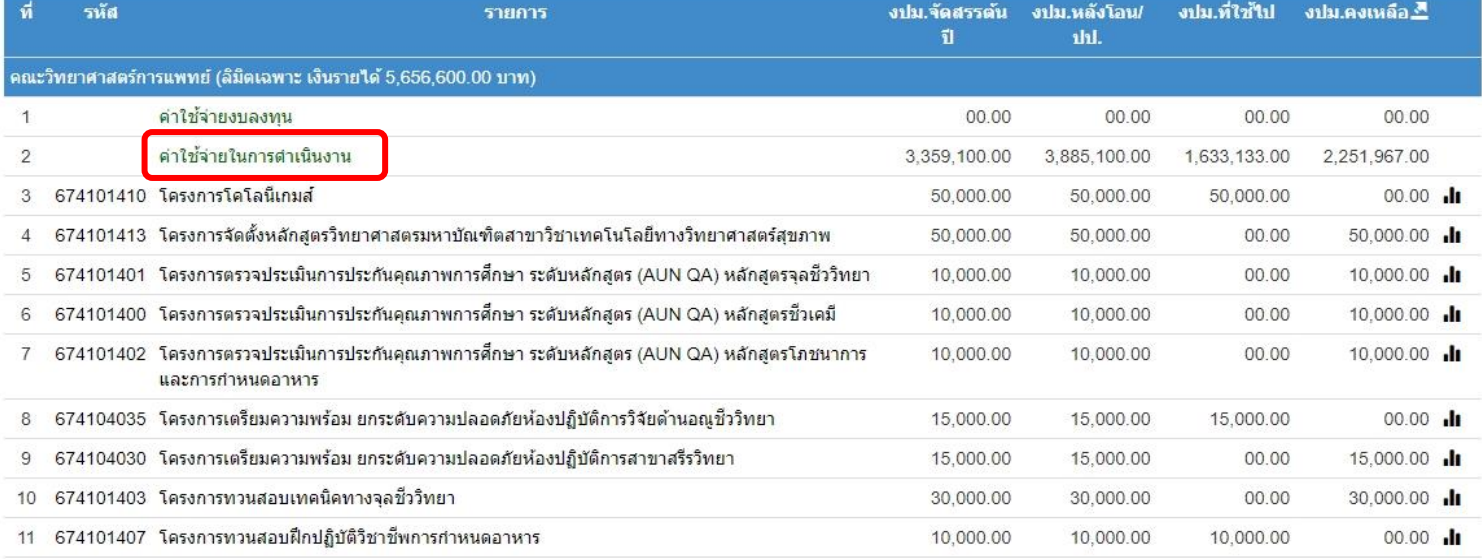

## 6. คลิ๊ก **" ค่าใช้จ่ายในการดำเนินงาน"** กด **"เลือกกิจกรรม"**

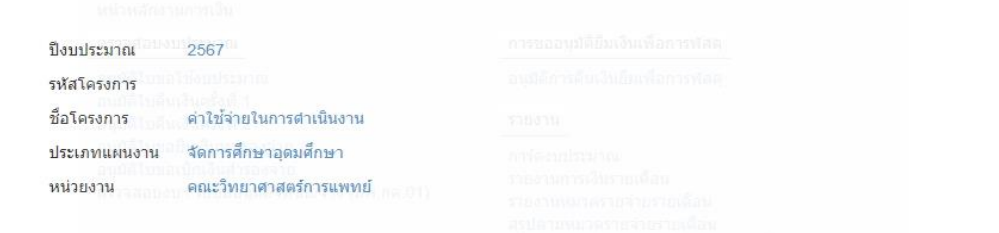

#### รายการ

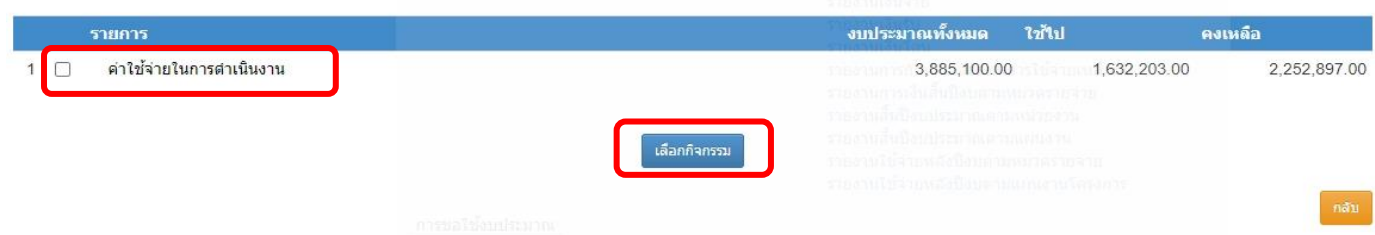

7. กรอกรายละเอียดตามช่องตาราง "**ใบขออนุมัติใช้งบประมาณ (ยืมเงิน) โดยไม่ต้องกรอกเลข ที่ และวันที่**" กรอกรายละเอียดตามตัวอย่าง

ด้านล่างนี้

#### ไบขอใช้งบประมาณ (ยืมเงิน)

.<br>Davlinskapa auskaupa

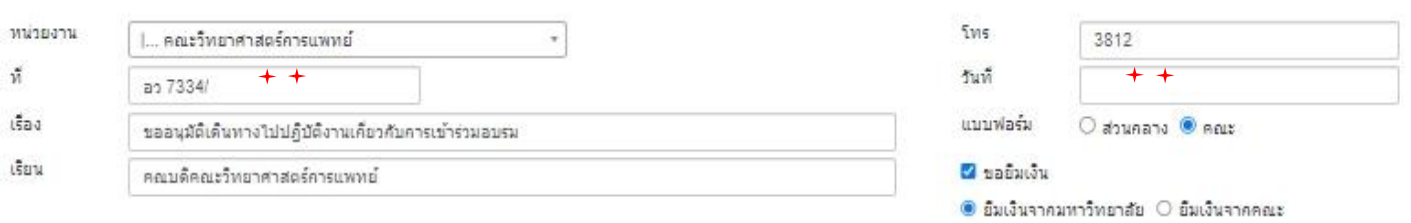

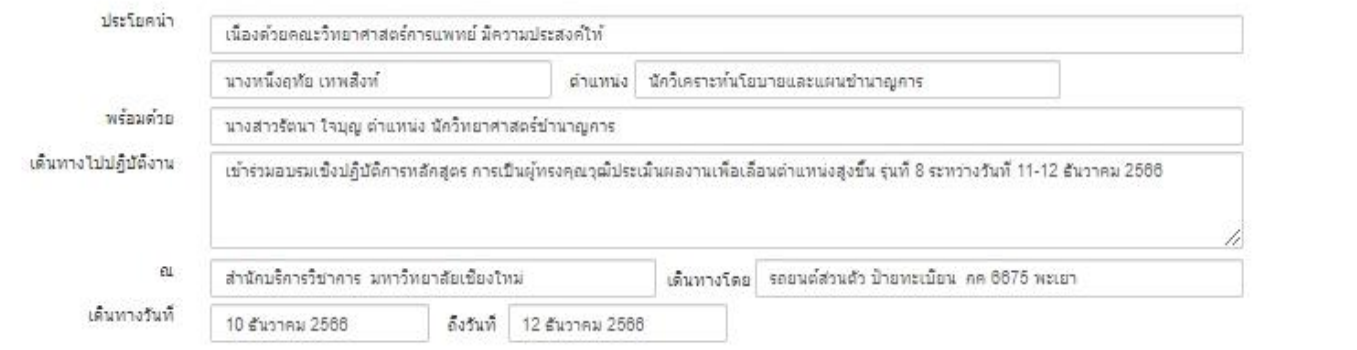

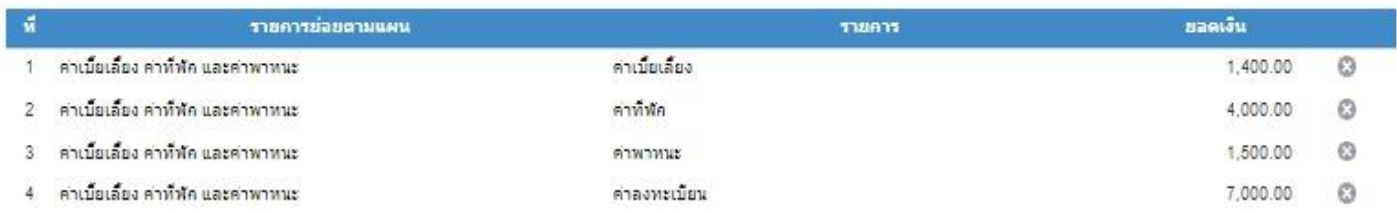

รวมค่าใช้จ่ายในการเดินทางไปปฏิบัติงานทั้งสิ้นประมาณ 13,900.00 บาท (หนึ่งหมื่นสามพันเก๋าร้อยบาทถ่วน) โดยเบ็กค่าใช้จ่ายจากคองทุน เพื่อการศึกษา โครงการ/รายการ ค่าใช้จ่ายในการดำเนิน งาน ปังบประมาณ 2567

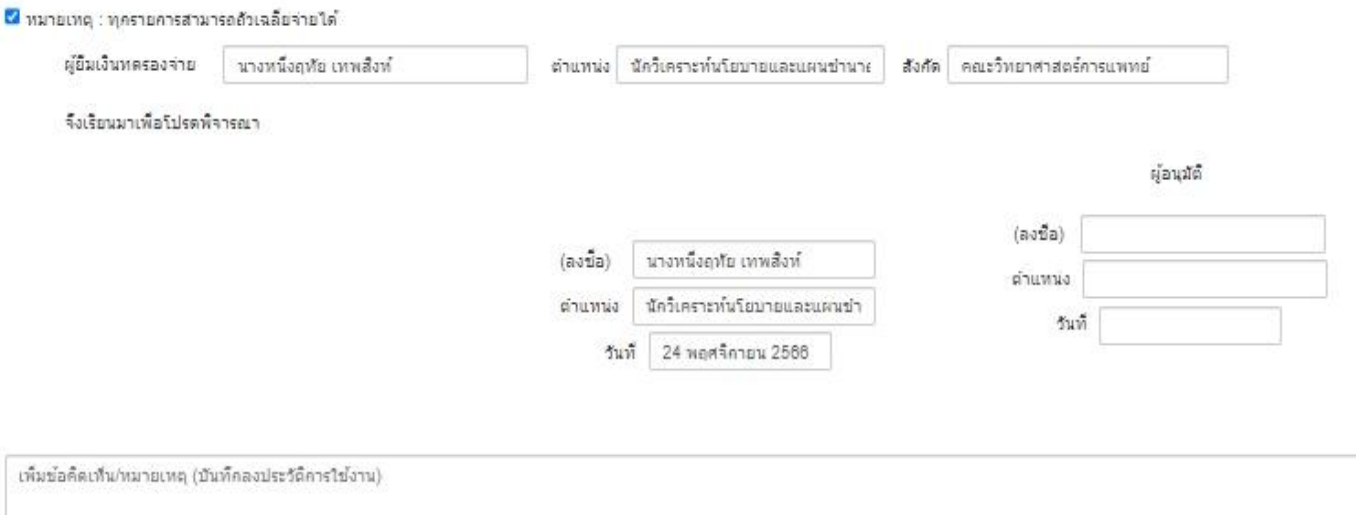

หน้า 6

ulardi.

8. ตัวอย่างบันทึกข้อความที่กรอกแล้วให้ท่านเว้น "**เลขที่ อว และ วันที่**" ไว้ทางเจ้าหน้าที่บริหารงานทั่วไปจะเป็นผู้ออกเลขหลังคณบดีลงนาม ให้ท่านใส่ลายเซ็นตรงช่อง "ลงชื่อ............." ก่อนจัดส่งเอกสาร

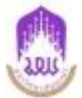

#### บันทึกข้อความ

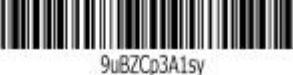

ส่วนงาน คณะวิทยาศาสตร์การแพทย์ โทร 3812 ที่ อว 7334/ วันที่ เรื่อง ขออนุมัติเดินทางไปปฏิบัติงานเกี่ยวกับการเข้าร่วมอบรม เรียน คณบดีคณะวิทยาศาสตร์การแพทย์

เนื่องด้วยคณะวิทยาศาสตร์การแพทย์ มีความประสงค์ให้ นางหนึ่งฤทัย เทพสิงห์ ตำแหน่ง นักวิเคราะห์นโยบาย และแผนซำนาญการ พร้อมด้วย นางสาวรัตนา ใจบุญ ตำแหน่ง นักวิทยาศาสตร์ซำนาญการ เดินทางไปปฏิบัติงาน เข้า ร่วมอบรมเชิงปฏิบัติการหลักสูตร การเป็นผู้ทรงคุณวุฒิประเมินผลงานเพื่อเลื่อนดำแหน่งสูงขึ้น รุ่นที่ 8 ระหว่างวันที่ 11-12 ธันวาคม 2566 ณ สำนักบริการวิชาการ มหาวิทยาลัยเขียงใหม่ เดินทางโดย รถยนต์ส่วนตัว ป้ายทะเบียน กค 6675 พะเยา เดินทางวันที่ 10 ธันวาคม 2566 ถึงวันที่ 12 ธันวาคม 2566 นั้น

จึงขออนุมัติค่าใช้จ่ายในการเดินทางไปปฏิบัติงานจากงบประมาณรายจ่าย ประจำปี พ.ศ. 2567 กองทุนเพื่อการ ์ศึกษา โครงการ/รายการ ค่าใช้จ่ายในการดำเนินงาน / ค่าใช้จ่ายในการดำเนินงาน มีรายละเอียดดังนี้

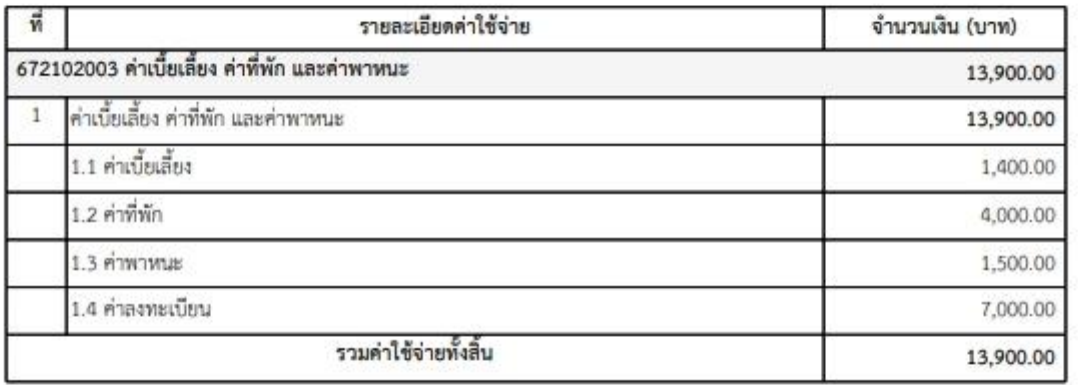

หมายเหตุ : ทุกรายการสามารถถ้วแลลี่ยจ่ายได้

จึงเรียนมาเพื่อโปรดพิจารณาอนุมัติ จะขอบคุณยิ่ง

ลงชื่อ.

(นางหนึ่งฤทัย เทพสิงห์) ดำแหน่ง นักวิเคราะห์นโยบายและแผนซำนาญการ วันที่

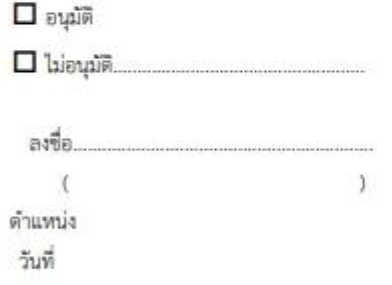

 $a$ แดกสารเดทที่ อว 7334/3274 หน้าที่ 1 / 1